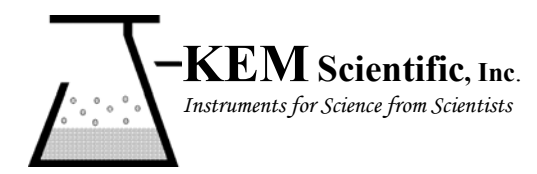

**J-KEM® Scientific, Inc.**  6970 Olive Blvd. St. Louis, MO 63130 (314) 863-5536 Fax (314) 863-6070 E-Mail: jkem911@jkem.com

# **KEM-Net Communications Software**

Your J-KEM controller contains our proprietary communications software and hardware, the combination of the two form the KEM-Net Communication System.

#### **What is KEM-Net**

KEM-Net consists of two parts, software that's built into the J-KEM digital meter that allows your PC to read and write information to and from the meter, and hardware that allows the PC to communicate with as few as 1 and up to 32 separate controllers at the same time.

#### **KEM-Net Hardware for Networks**

A PC's Comm port (the 9-pin connector on the back of a PC labeled Comm 1 or Comm 2) is designed to communicate with just a single digital meter, which is sufficient to communicate with a single channel temperature controller (like a Model 210) or single vacuum regulator (like a DVR 200). Applications that communicate with more than one meter (like a Gemini that has two digital meters) or multiple controllers (such as 4 different temperature controllers in 4 different hoods) require building a communications network, which is beyond the technical expertise of many researcher. KEM-Net hardware eliminates the need to build a network by automatically detecting the presence additional controllers as they are connected into the system. There is no hardware or software configuration needed, KEM-Net automatically configures the entire system as new controllers are connected.

### **KEM-Net Software**

KEM-Net provides three software interfaces.

- **1. J-KEM's KEM Comms softwar**e is a graphical Windows interface that allows you read, write and log every parameter in J-KEM's temperature and vacuum controllers. With KEM-Comms you can set PID constants and percent power output, as well as program setpoints and graphically plot (and log) time, temperature, and pressure all in a graphical Windows environment.
- **2. KEM-Lite software** is a graphical Windows interface that logs time and temperature (or pressure) and allows the user to read and enter new setpoint temperatures or pressures. KEM-Lite displays real-time data on your monitor as well as logs data directly to Excel or to an ASCII flat file.

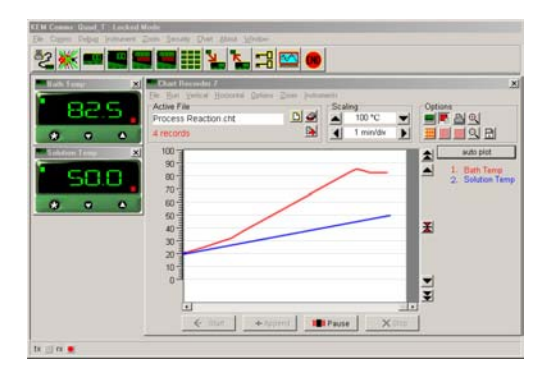

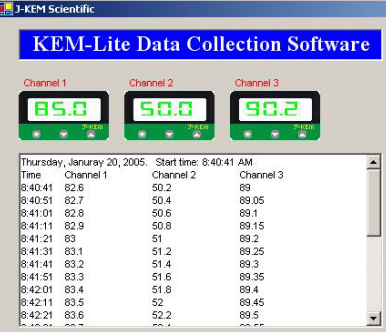

- 3. **User written code**. KEM-Net provides two interfaces for users who want to write their own control software, a simple ASCII protocol and an extensive Modbus protocol.
	- **1. ASCII protocol.** The ASCII protocol is built into the controller to allow the user to query the most commonly accessed commands. Any user application that sends and receives ASCII characters can communicate using this protocol. Implemented commands are listed in Table 1.
	- **2. Modbus Protocol**. A modbus protocol is also built into the controller. Using the modbus protocol the users software can read and write to every register in the J-KEM controller. The modbus protocol provides complete access to J-KEM's meter, but writing software that implements modbus requires a professional programmer. J-KEM will provide a developers manual for the modbus protocol on request.

## **ASCII Parameters and Protocol for User Written Code.**

J-KEM's default communication settings are: Baud (9600), Data bits (8), Stop bits (1), Parity (None), No handshaking. The programmer must know the address of each digital meter in the system. The address and communication settings can be viewed and edited by placing the meter in programming mode then scowling to the communication level in the programming menu (see Table 2).

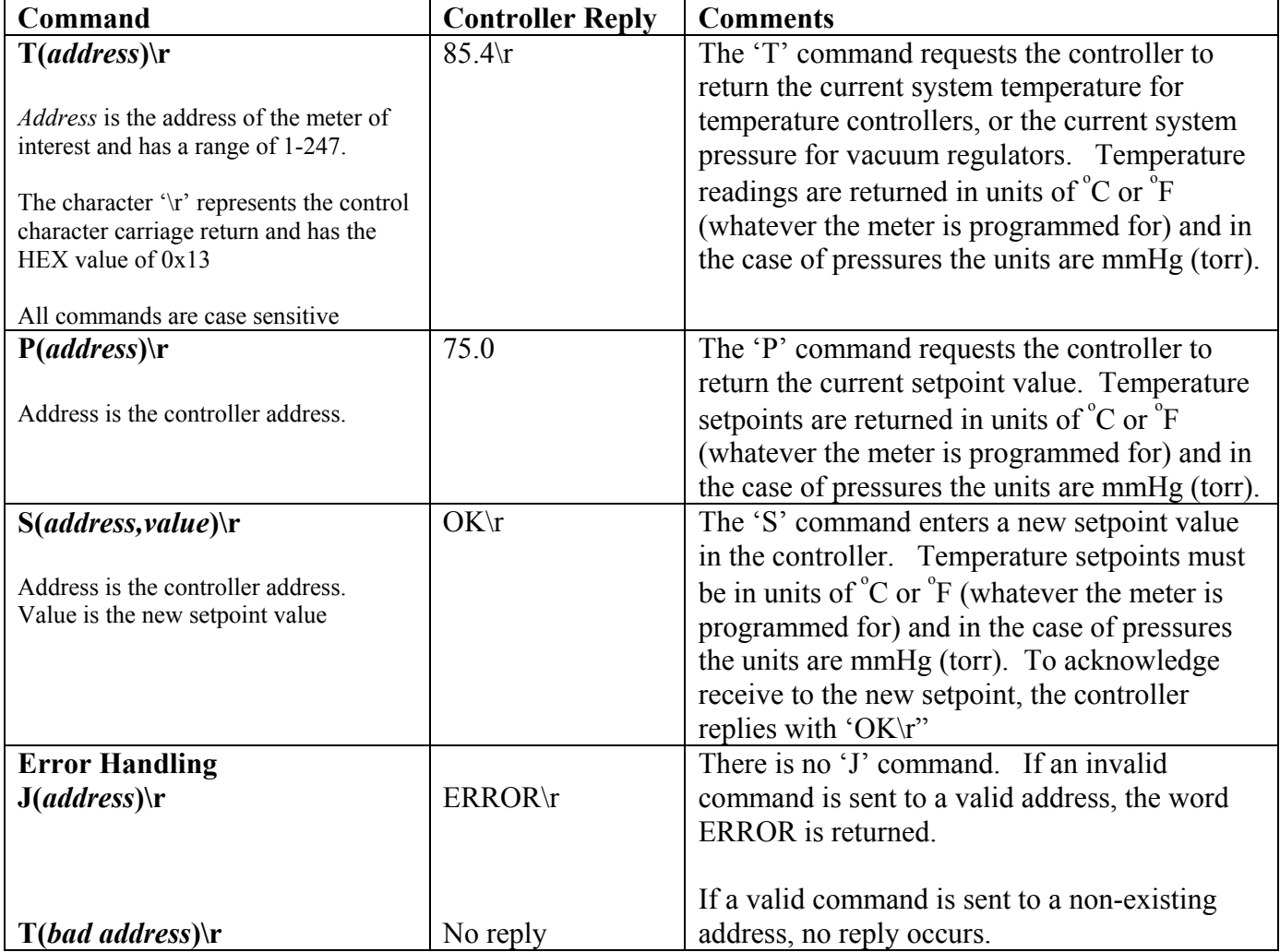

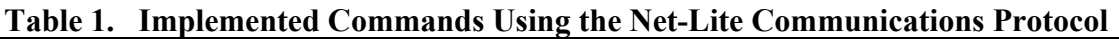

#### **Table 2. Address and Communication Settings in J-KEM Digital Meters**

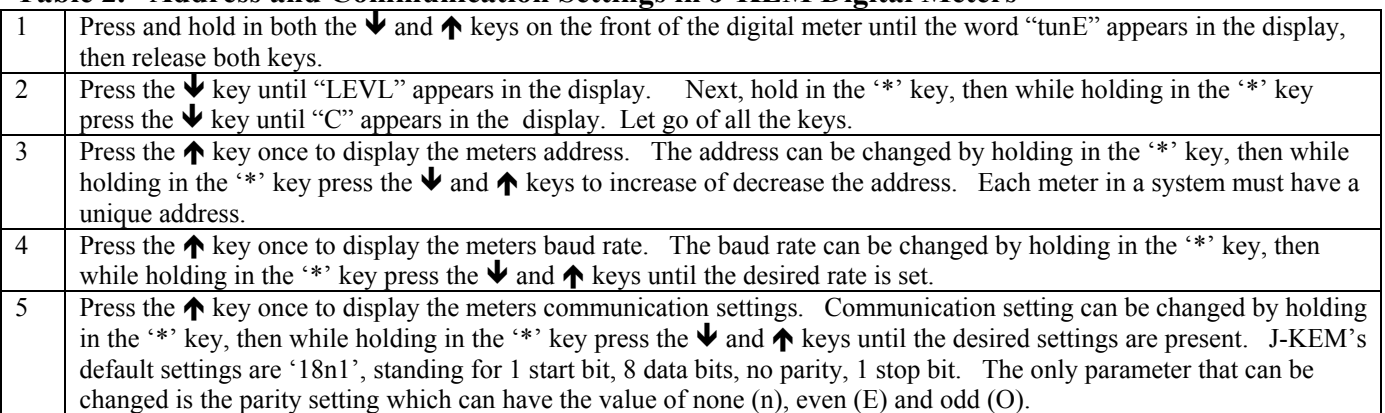